# **Teknologi** *Wireless Application Protocol* **pada Sistem Pemesanan dan Penjualan Telepon Seluler dan Voucher Berbasis Media Telepon Seluler**

**Henry** *STMIK-AMIK Riau henry@yahoo.com*

#### **Abstrak**

*WAP (Wireless Access Protocol) merupakan sebuah protokol yang menggunakan karakteristik jaringan tanpa kabel dengan mengadopsi teknologi jaringan yang ada ke sebuah alat peminta ( handset ) yang melakukan permintaan tertentu. Jaringan wireless digunakan terutama untuk komunikasi namun juga mampu dalam menghantarkan data melalui jaringan wireless. Penggunaan HTML (Hyper Text Markup Language ) tidak tepat untuk aplikasi web didalam alat wireless yang memiliki layar yang lebih kecil dibandingkan monitor komputer. Sementara penguna layar kecil semakin banyak (handphone dan sejenisnya) untuk itu dibutuhkan langkah-langkah lebih maju untuk menciptakan sebuah aplikasi mobile. The Wireless Application Environment (WAE) memungkinkan interaksi antara aplikasi WAP dan web dengan alatalat wireless yang memiliki browser yang lebih kecil. Penelitian ini memperkenalkan keunggulan aplikasi WAP dalam melakukan pemesanan dan penjualan telepon seluler dan voucher. Teknologi ini bergantung pada alat telepon seluler dan koneksi internet. Penelitain ini juga menggunakan M3Gate sebagai alat untuk memodelkan proses bisnis, menganalisis dan mendesain fitur-fitur apa saja yang dimasukkan kedalam bentuk WML. Kemudian groupware diimplementasikan kedalam bentuk WAP sehingga dapat diakses melalui perangkat mobile. Hasilnya, teknologi WAP dapat digunakan untuk meningkatkan daya akses suatu aplikasi WAP. Beberapa faktor yang perlu diperhatikan dalam memilih fitur dan mendesain tampilan WAP adalah keterbatasan ukuran tampilan, keterbatasan jumlah data yang dapat ditampilkan, serta kecocokan atau compatibility antar berbagai alat yang digunakan.*

Kata kunci: *wireless*, *wireless access protocol*, HTML, M3Gate dan WML.

Susandri *STMIK-AMIK Riau susandri@stmik-amik-riau.ac.id ssandri\_t@yahoo.co.id*

# **1. Pendahuluan**

Dalam kehidupan modern saat ini yang dipenuhi dengan berbagai aktivitas serta kesibukan yang padat dan kebutuhan mobilitas yang tinggi sehingga para profesional tidak lagi senantiasa selalu berada di suatu tempat. Karena itu kebutuhan untuk dapat senantiasa mengakses informasi serta melakukan aktivitas dari jarak jauh menjadi kebutuhan yang penting. Perdagangan jarak jauh menggunakan telepon menjadi aktifitas yang telah lama dilakukan hingga saat ini.

Dalam dunia bisnis sekarang ini setiap pedagang atau pengusaha berusaha menawarkan dan menjual produk yang mereka miliki, sementara konsumen memilih dan membeli barang. Untuk melakukan pembelian, barang perlu dipesan terlebih dahulu. Cara ini menemui kendala bila barang tersebut berada di luar kota hal ini membutuhkan sarana transportasi untuk berpergian ke kota tersebut sehingga tidak memudahkan terjadinya transaksi dan juga akan membuang waktu. Solusi perlu dikembangkan cara pemesanan lain yang lebih murah dan efektif yaitu menggunakan teknologi WAP (*Wireless Application Protocol*) yang dapat diakses melalui telepon genggam, PDA ( *Personal Digital Assistants* ) dan sejenisnya.

# **2. Tinjauan Pustaka**

### **2.1 Arsitektur WAP (***Wireless Application Protocol***)**

WAP dirancang agar dapat diperluas dan fleksibel.

- WAP pada dasarnya dibagi menjadi lima lapisan : 1. Application Layer: Wireless Application Environment (WAE)
- 2. Session Layer: Wireless Session Protocol (WSP)
- 3. Transaction Layer: Wireless Transaction Protocol (WTP)
- 4. Security Layer: Wireless Transport Layer Security (WTLS)

5. Transport Layer: Wireless Datagram Protocol (WDP)

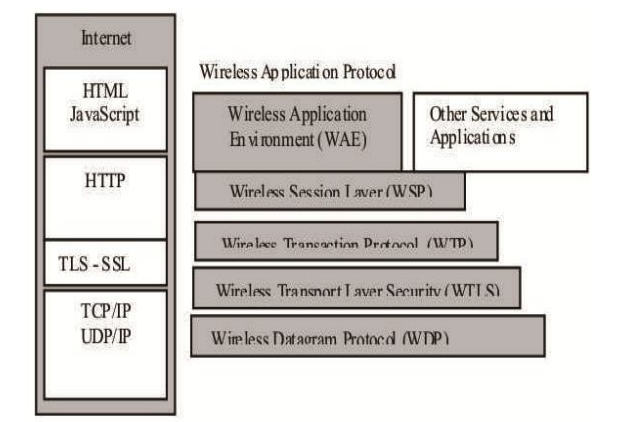

**Gambar 1. Arsitektur WAP**

#### **2.2. Elemen-elemen WAP**

WAP digambarkan suatu arsitektur standard dan protokol untuk menerapkan pengaksesan internet secara *wireless*. Elemen-elemen penting dari spesifikasi WAP meliputi :

#### **a. WAP client (alat** *handheld* **atau WAP terminal)**

WAP Client dalam hal ini adalah telepon seluler atau *handheld* itu sendiri. Untuk dapat menyesuaikan dengan terminal yang kecil, WAP menggunakan sebuah *Micro Browser*.*Micro Browser* adalah software kecil yang dapat bekerja pada komputer dengan spesifikasi yang sangat rendah, memory yang kecil dan CPU yang lambat. Kita dapat menampilkan informasi yang ditulis dalam bahasa mark-up yang disebut WML.*Micro Browser* juga mendukung baris program tambahan yaitu JavaScript yang disebut WMLScript.

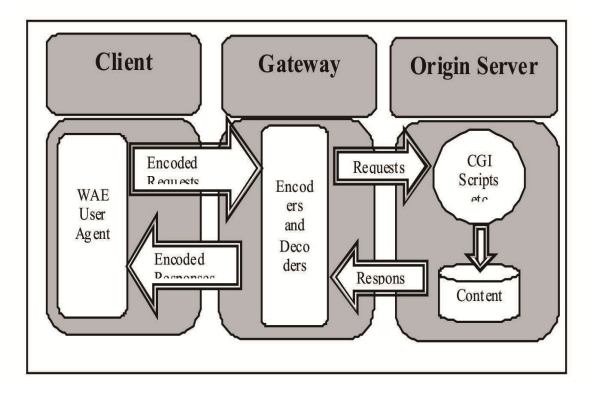

**Gambar 2. Elemen WAP**

#### **b. WAP gateway**

*WAP Gateway* disini dalam dunia GSM, adalah penyedia layanan jasa telekomunikasi seperti Telkomsel, Indosat atau Satelindo. Teknologi yang digunakan untuk berkomunikasi antara telepon seluler dengan *WAP Gateway* adalah GPRS ( *General Packet Radio Service* ). GPRS merupakan implementasi teknologi perpindahan paket data pada lingkungan GSM, sebagai pengembangan lebih lanjut dari teknologi GSM generasi kedua (2G) yang ada dengan dasar sebuah teknologi *circuit-switching*. GPRS sering juga disebut sebagai teknologi GSM Fase 2+ sebelum menuju teknologi 3G yang merupakan teknologi *packet-switching*. Dalam teknologi *packet-switching*, koneksi ke jaringan hanya dilakukan pada saat ada data yang dikirim sekaligus dalam satu ´paket´ sehingga lebih efisien dibanding koneksi permanen pada teknologi *circuitswitching*, serta memungkinkan kecepatan transmisi data sampai dengan 115 Kbps, dibandingkan dengan 9,56 Kbps pada sistem GSM 900. Implementasi GPRS memungkinkan penerapan *Internet Protocol* (IP) pada jaringan GSM disamping interkoneksi dengan jaringan data lain melalui protokol standard seperti TCP/IP atau X.25.

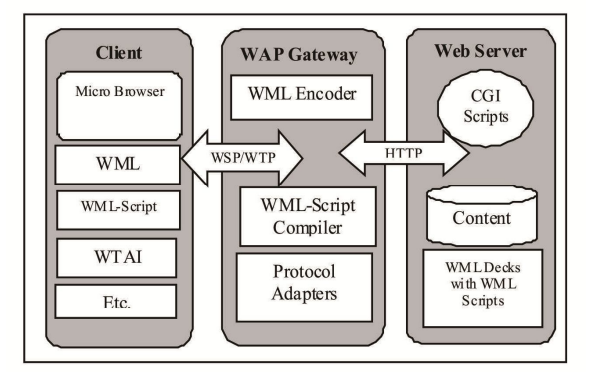

**Gambar 3. Penggunaan Dari WAP gateway**

#### **c. Web server**

Komponen di WAP Server :

- 1. *Web Server*, dalam hal ini bisa menggunakan Apache.
- 2. *Database*, sebagai penyimpan informasi di WEB, bisa menggunakan MySQL.
- 3. PHP, sebagai bahasa script disisi server untuk pengembangan WAP.
- 4. WML, sebagai interface ke *handphone* sehingga kode-kode PHP bisa terbaca di telepon seluler yang terbatas kemampuannya.

*Teknologi Wireless Application Protocol pada Sistem Pemesanan dan Penjualan Telepon Seluler dan Voucher Berbasis Media Telepon Seluler* 34

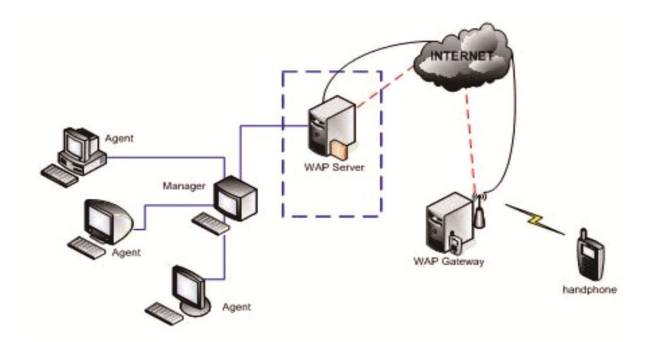

**Gambar 4. Komponen WAP Server**

### **2.3 Struktur Dasar WML (** *Wireless Markup Language* **)**

Sebuah halaman WML terdiri dari bagian header dan body. Pada bagian header, harus terdapat deklarasi versi XML dan DTD (*Document Type Definition*).

Deklarasi header WML :

*<?xml version="1.0"?> <!DOCTYPE wml PUBLIC "- //WAPFORUM//DTD WML 1.1//EN" "http://www.wapforum.org/DTD/wml\_1.1 .xml">*

Pada bagian *body*, terdapat pasangan tag : <wml> dan </wml> yang disebut *deck*.. Dalam satu *deck* bisa terdapat lebih dari satu *card*. Sebuah *card* dapat berisi satu atau lebih komponen sebagai berikut :

- a. Teks terformat, dapat berupa teks, gambar, dan link.
- b. Elemen <input>, untuk menerima input dari user berupa string.
- c. Elemen <select>, user dapat memilih dari daftar pilihan.

Sintak WML : Deklarasi XML *<wml> <head> Kontrol akses dan meta information </head> <template> Event pada level deck </template> <card> Event pada level card </card> </wml>*

Sintak card :

*<card id="name" title="label" onenterforward="url" onenterbackward="url" ontimer="url">*

**Tabel 1. Atribut WML**

| Atribut         | Keterangan                 |
|-----------------|----------------------------|
| id              | Nama dari card             |
| title           | Label atau judul card yang |
|                 | ditampilkan browser        |
| onenterforward  | Menentukan URL yang dibuka |
|                 | jika masuk ke dalam card   |
| onenterbackward | Menentukan URL yang dibuka |
|                 | jika masuk keluar card     |
| ontimer         | Menentukan URL yang dibuka |
|                 | jika masuk keluar card     |

### **3. Tujuan**

Adapun tujuan dari penelitian yang dilakukan adalah 1.Merancang, menciptakan dan menerapkan aplikasi WAP (*Wireless Application Protocol* ) untuk transaksi perdagangan sehingga Meningkatkan profesionalitas dan kinerja penyedia jasa dalam penjualan barang serta membantu dan memudahkan pengguna jasa (konsumen) dalam mencari barang dan melakukan transaksi secara *mobile* dan *online*  tanpa harus ke tempat tujuan.

### **4. Bahan**

Dalam penelitian ini digunakan hardware dan software dengan spesifikasi : Perangkat Keras */ Hardware*.1 Unit Komputer Core2Duo 2,0 Ghz , memory 2 GB, HDD 250 GB sebagai server. 1 ( satu ) Unit telepon seluler Nokia N70 ME, memory 1 GB, dengan konektivitas *bluetooth*, GPRS, WAP sebagai client. Sedangkan Perangkat Lunak /Software : Bahasa pemrograman WML ( *Wireless MarkupLanguage* ) dan PHP, Xampp-win32 1.7.1, Dreamweaver 8, Sistem Operasi Windows XP SP 2, Data base MySql, M3 Gate, Opera Mini 3.1.15

#### **5. Metode**

Dalam penelitian ini metodologi yang digunakan penelitian yang digunakan adalah Pengumpulan data dengan cara: Tinjauan Langsung ( *Observasi)*, Wawancara ( *Interview* ). Penelitian Kepustakaan ( *Library Research* ). Analisis untuk memahami kerja sistem yang ada, menganalisis sistem transaksi jual beli secara umum dan elektronik dan mendisain transaksi jual beli berbasis WAP, Desain dilakukan dengan cara memahami tingkat kebutuhan dan kegunaan setiap komponen variable yang ingin disajikan dalam aplikasi. Kemudian dilakukan Pengkodean / *Coding program* sesuai dengan desain disertai dengan Pengujian / *Testing* untuk pengujian pada sistem komputer secara keseluruhan. Dalam tahapan *testing*, ditentukan kecukupan dari rencana pengujian sistem aplikasi WAP dari sisi *software* maupun *hardware*. Terakhir dilakukan Implementasi secara ofline dan online pada webserver dan client serta Mobilephone.

## **6. Hasil**

Hasil penelitian ini merupakan teknologi WAP (*Wireless Access Protocol*) untuk melakukan pemesanan dan penjualan telepon seluler dan voucher melalui media *handphone.* Teknologi WAP ini memungkinkan pemesanan produk melalui komputer berbasiskan jaringan internet atau bisa melalui media telepon seluler yang memiliki fasilitas WAP dan menggunakan jaringan operator telepon berbasis GSM ( *Global System for Mobile Communications* ) dan CDMA ( *Code Division Multiple Access* ). Dalam sistem informasi yang diusulkan, pelanggan yang ingin bertransaksi harus terlebih dahulu melakukan registrasi untuk membuat akses pribadi ke dalam situs WAP. Setelah berhasil melakukan registrasi dan mendapatkan hak akses pribadi, maka pelanggan dapat menjelajahi isi situs WAP berdasarkan ketentuan hak akses sebagai pelanggan. Hal ini untuk membedakan hak akses pelanggan dengan administrator WAP.

### **a. Aliran Sistem Informasi yang digunakan**

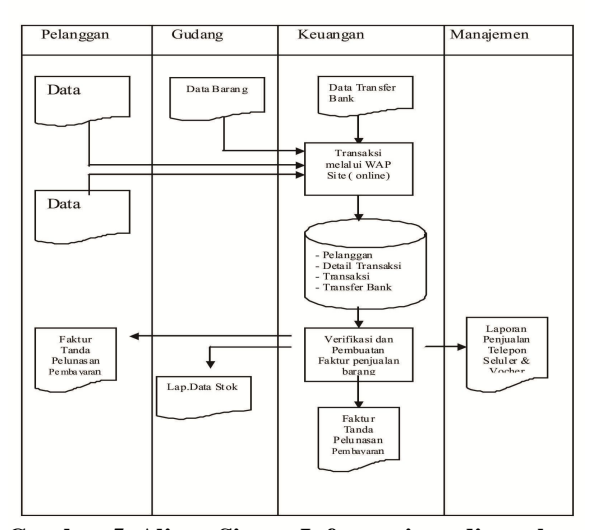

**Gambar 5. Aliran Sistem Informasi yg digunakan**

#### **b. Tampilan Menu Utama untuk WAP**

Halaman menu utama akan muncul apabila user berhasil memasukkan username dan password dengan benar pada halaman login. Menu utama berfungsi sebagai navigasi utama untuk pelanggan menggunakan aplikasi. Pada Menu Utama ini memilki beberapa menu yang dapat digunakan oleh pelanggan, yaitu :

a. Account Info

Account Info berisi informasi data-data pelanggan yang bersangkutan.

b. Keranjang Belanja

Keranjang Belanja berisi daftar barang yang ingin dibeli oleh pelanggan, tetapi belum terjadi transaksi pembelian.

c. History

History berisi informasi daftar transaksi beserta detail, dan juga informasi data transfer yang sudah pernah dilakukan oleh pelanggan yang bersangkutan.

- d. Handphone
- Menu Handphone terbagi dua yaitu :
- i. GSM, untuk melihat daftar handphone jenis GSM yang dijual.
- ii. CDMA, untuk melihat daftar handphone jenis CDMA yang dijual.

Pada menu ini, pengguna dapat memilih jenis dan tipe telepon seluler yang ingin dibeli dan memasukkannya ke dalam keranjang belanja.

e. Voucher

Pada menu ini, pengguna dapat memilih jenis voucher yang ingin dibeli dan memasukkannya ke dalam keranjang belanja.

f. Logout

Menu Logout berfungsi untuk keluar dari system WAP, apabila seorang pengguna melakukan logout, maka semua sesinya akan diakhiri dan pengguna tersebut harus login kembali jika ingin menggunakan aplikasi.

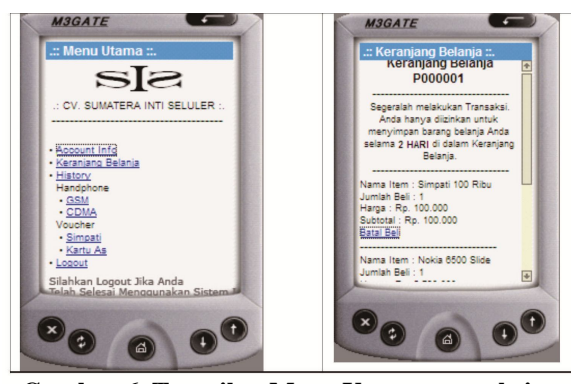

**Gambar 6. Tampilan Menu Utama transaksi**

### **c. Tampilan Menu Utama untuk WEB**

Tampilan input program web adalah tampilan input yang ada pada halaman website yang digunakan sebagai program antar muka bagi staf perusahaan dalam melakukan penginputan dan pengubahan data barang, penerimaan data transaksi dan pengolahan data transaksi. Web ini dapat dikases untuk empat jenis pengguna, yaitu Manajemen, Accounting, Gudang, dan Pelanggan.

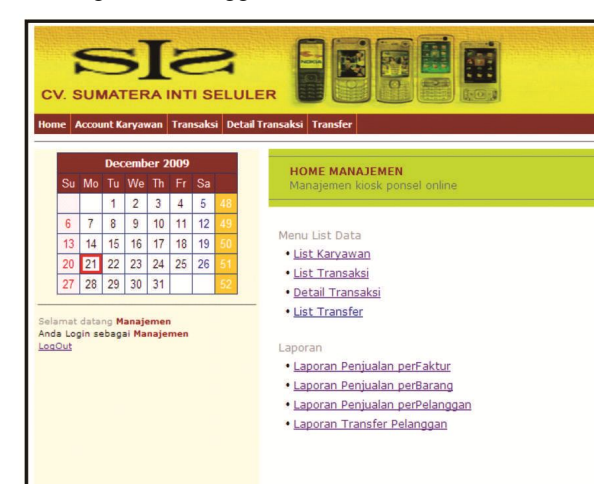

**Gambar 4.4.1c .Tampilan Home Manajemen**

# **7. Pembahasan**

### **Perbandingan Sistem**

Keungglan sistem yang berjalan transaksi dilakukan secara langsung dimana pembeli dan penjual bertemu dan barang dapat dilihat pada saat itu juga sehingga tidak menimbulkan keraguan pada pembeli. Prosedur transaksi tidak rumit, tidak memerlukan registrasi tapi menggunakan metode yang lebih sederhana. Sedangkan untuk kelemahan sistem yang berjalan Transaksi dilakukan secara langsung tanpa ada sebuah sistem yang mengatur sehingga kemungkinan terjadinya kesalahan cukup besar. Verifikasi atas pemesanan barang dilakukan secara manual sehingga sering terjadi kesalahan dalam pencatatan dan pemindahan data saat bertransaksi.

Untuk hasil pemelitian ini yang merupakan pengembangan dari sistem yang berjalan mempunyai keunggulan Data transaksi disimpan dalam sebuah database yang lebih terjamin keamanan dan keakuratannya dalam menghasilkan laporan. Dengan adanya sistem yang baru ini, data pelanggan, arus keluar masuk barang dan jumlah transaksi dapat ditampilkan lebih cepat karena terprogram didalam aplikasi WAP ini. Namun hasil penelitian ini juga masih mempuyai kelemahan yaitu : Pembeli dalam hal ini pelanggan tidak dapat melihat barang secara langsung tetapi melalui gambar yang ditampilkan dalam situs WAP sehingga muncul keragu-raguan untuk melakukan transaksi. Transfer melalui rekening bank harus dilakukan dengan sangat hati-hati karena berpotensi terjadinya kesalahan dari pihak pembeli ataupun juga pihak bank sendiri.

# **Ucapan Terimakasih**

Pada penelitian ini penulis mengucapkan terima kasih sebanyak-banyaknya pada.

- 1. CV. Sumatera Inti Seluler yang telah bersedia memberikan informasi dan data untuk penelitian ini.
- 2. STMIK-AMIK Riau sebagai institusi tempat penulis mengabdi
- 3. Semua pihak yang telah membantu penelitian ini baik secara lansung maupun tidak lansung yang tidak dapat dituliskan satu- persatu.

# **Daftar Pustaka**

- [1] Pressman, Roger S ; 1997 ; "Software engineering A Practitioner's Approach" ; Fourth Edition. Mc Graw – Hill Companies,Inc., NewJersey
- [2] Saputro, Haris ; 2003 ; "Manajemen Database MySql menggunakan MySql Front" ; PT.Elex Media Komputindo, Jakarta
- [3] Simarmata, Janner ; 2006 ; "Pemrograman WAP dengan menggunakan WML" ; Penerbit ANDI, Yogyakarta.
- [4] http://cert.or.id/~budi/courses/ec7010/dikmenjur/made -report.pdf, diakses 27 Oktober 2009.
- [5] http://learning.unla.ac.id/ft/praktikum/sim\_tutorial/we b%20dan%20internet/tutorial%20dasar%20pemrogra man%20php%20&%20mysql.pdf, Desember 2009.
- [6] http://lecturer.eepisits.edu/~zenhadi/kuliah/internet/Modul%20WAP.pdf, diakses 12 Desember 2009.
- [7] http://pulsaelektronik.wordpress.com/2007/05/30/puls a-elektronik/, diakses 8 September 2009.
- [8] http://sdarsono.staff.gunadarma.ac.id/Downloads/files/ 16512/Flowchart.pdf, diakses 24 November 2009.
- [9] http://student.eepisits.edu/~izankboy/kuliah/Semester%203/basis%20data /Bab\_01\_-\_Sistem\_Basis\_Data.pdf, diakses 1 Desember 2009.
- [10] http://supono.wordpress.com/2006/11/18/sejarahtelepon-seluler/, diakses 17 September 2009.
- [11] http://www.cs.ui.ac.id/WebKuliah/BasisData/FileKuli ah/db02-2.PDF, diakses 20 Oktoberber 2009.
- [12] http://www.vijaymukhi.com/documents/books/wap/se c2/chap2/chap2.htm, diakses 20 Desember 2009.
- [13] http://118.98.212.211/pustakamaya/files/disk1/22/ict-100-1001--anonim-1051-1-aplikasi-s.pdf

[14] http://lecturer.eepisits.edu/~zenhadi/kuliah/internet/Modul%20WAP.pdf [15] http://lecturer.eepisits.edu/~zenhadi/kuliah/internet/Modul%20WAP.pdf